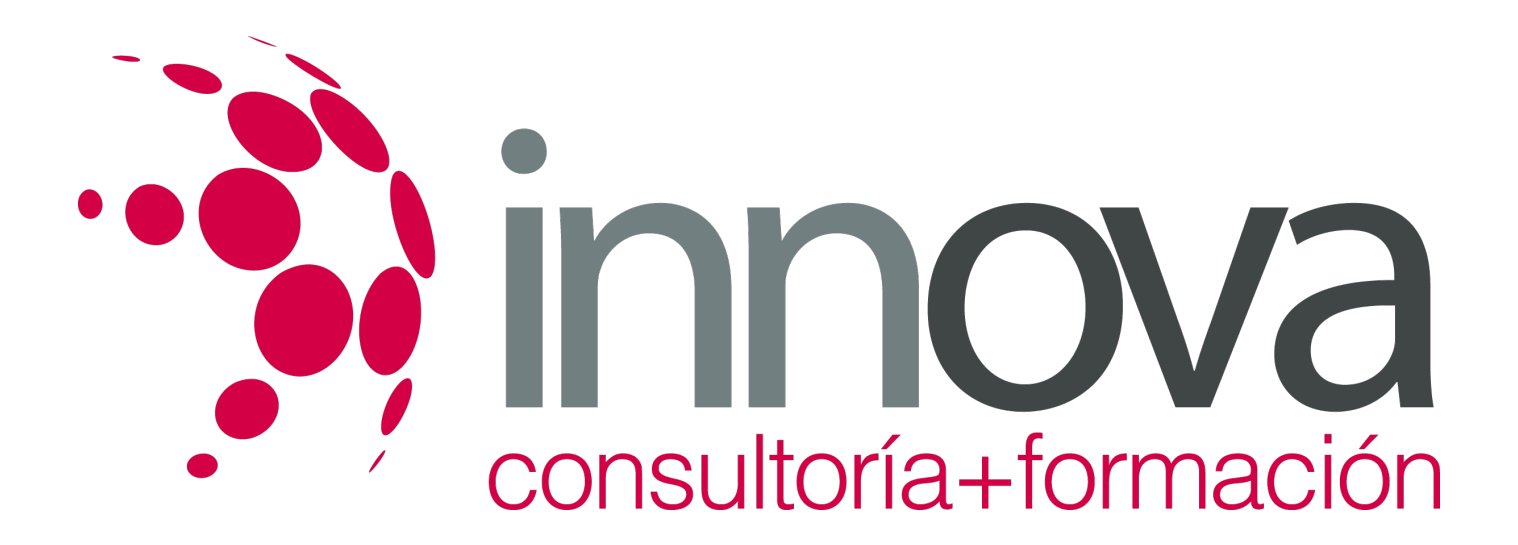

**Transmisión de información por medios convencionales e informáticos.**

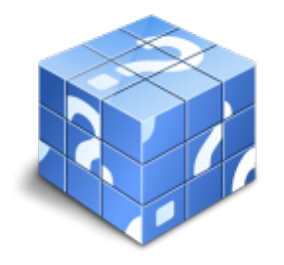

**Área:** ADMINISTRACIÓN Y GESTIÓN **Modalidad:** Teleformación **Duración:** 40 h **Precio:** 20.00€

[Curso Bonificable](https://innova.campusdeformacion.com/bonificaciones_ft.php) **[Contactar](https://innova.campusdeformacion.com/catalogo.php?id=25713#p_solicitud)** [Recomendar](https://innova.campusdeformacion.com/recomendar_curso.php?curso=25713&popup=0&url=/catalogo.php?id=25713#p_ficha_curso) [Matricularme](https://innova.campusdeformacion.com/solicitud_publica_curso.php?id_curso=25713)

# **CONTENIDOS**

**1. Conexión y funcionamiento operativo del equipamiento informático**

####

1.1. Hardware.

####

1.2. Tipología y clasificaciones.

####

1.3. El ordenador. Tipos.

####

1.4. Arquitectura básica de un equipo informático.

## ####

1.5. Componentes: Unidad Central de Proceso (CPU), memoria central y tipos de memoria.

####

1.6. Periféricos: Dispositivos de entrada y salida, dispositivos de almacenamiento y dispositivos multimedia.

####

1.7. Detección y resolución de fallos en dispositivos periféricos.

####

1.8. Normas de seguridad en conexión/desconexión de equipos informáticos.

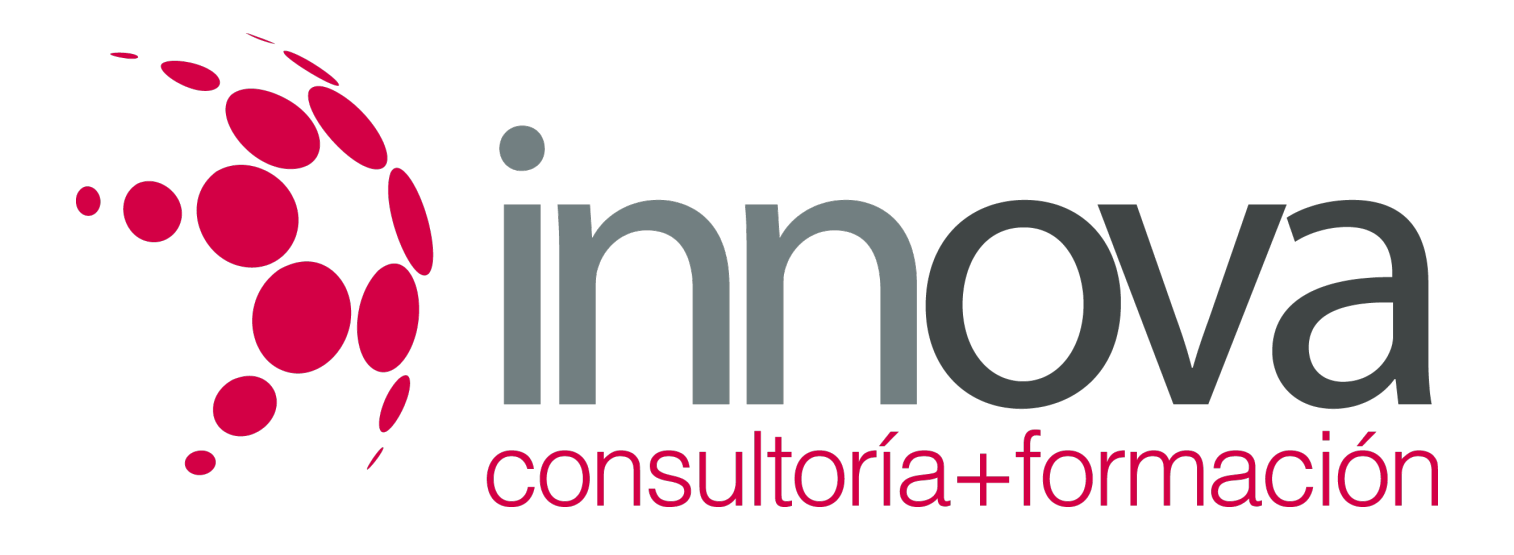

## ####

- **2. Transmisión interna personal de documentación.**
- ####

2.1. La actitud de escucha activa en la recepción de instrucciones de trabajo.

####

2.1.1. Principios básicos de comunicación oral.

## ####

2.1.2. Tipos de comunicación (interpersonal, masiva y organizacional).

####

2.1.3. Feed–back ascendente y descendente en la comunicación.

### ####

2.1.4. Elementos que acompañan a la comunicación oral.

## ####

2.1.5. Comunicación efectiva en interpretación de instrucciones de trabajo.

#### ####

- 2.2. Incidencias en la transmisión.
- ####
- 2.3. Protocolo.

####

2.3.1. Recepción.

## ####

2.3.2. Resolución.

####

2.3.3. Comunicación de la resolución.

## ####

2.4. Actitud positiva en resolución de conflicto.

## ####

2.5. Entrega de la documentación.

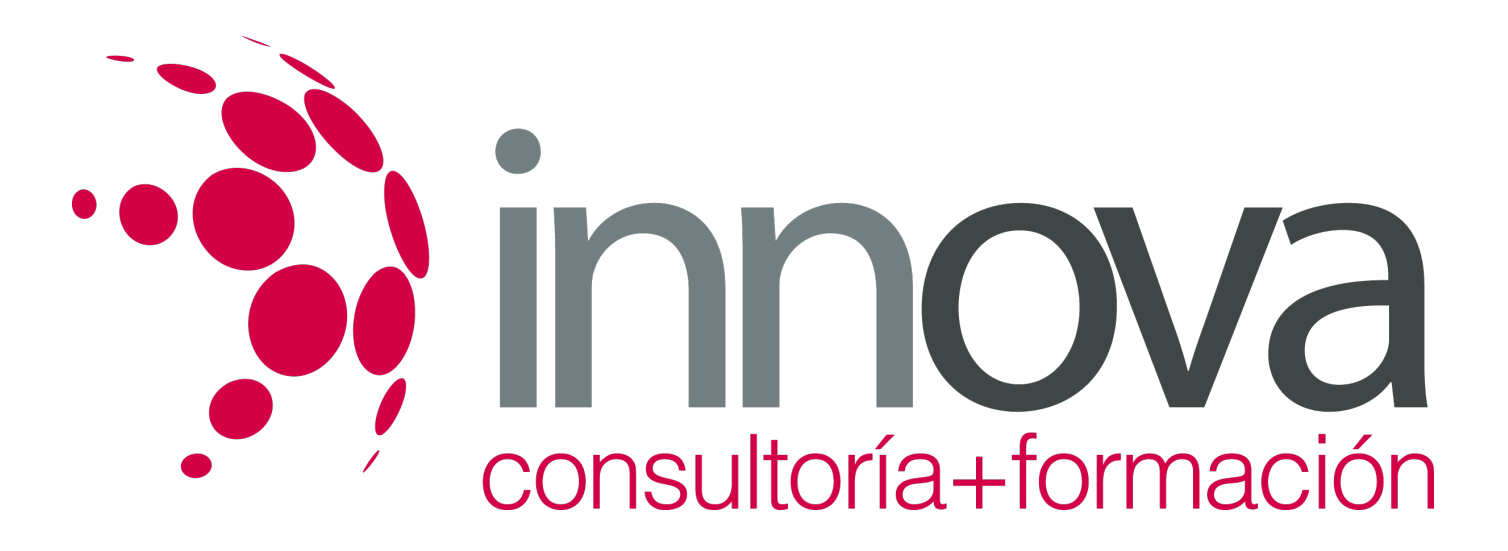

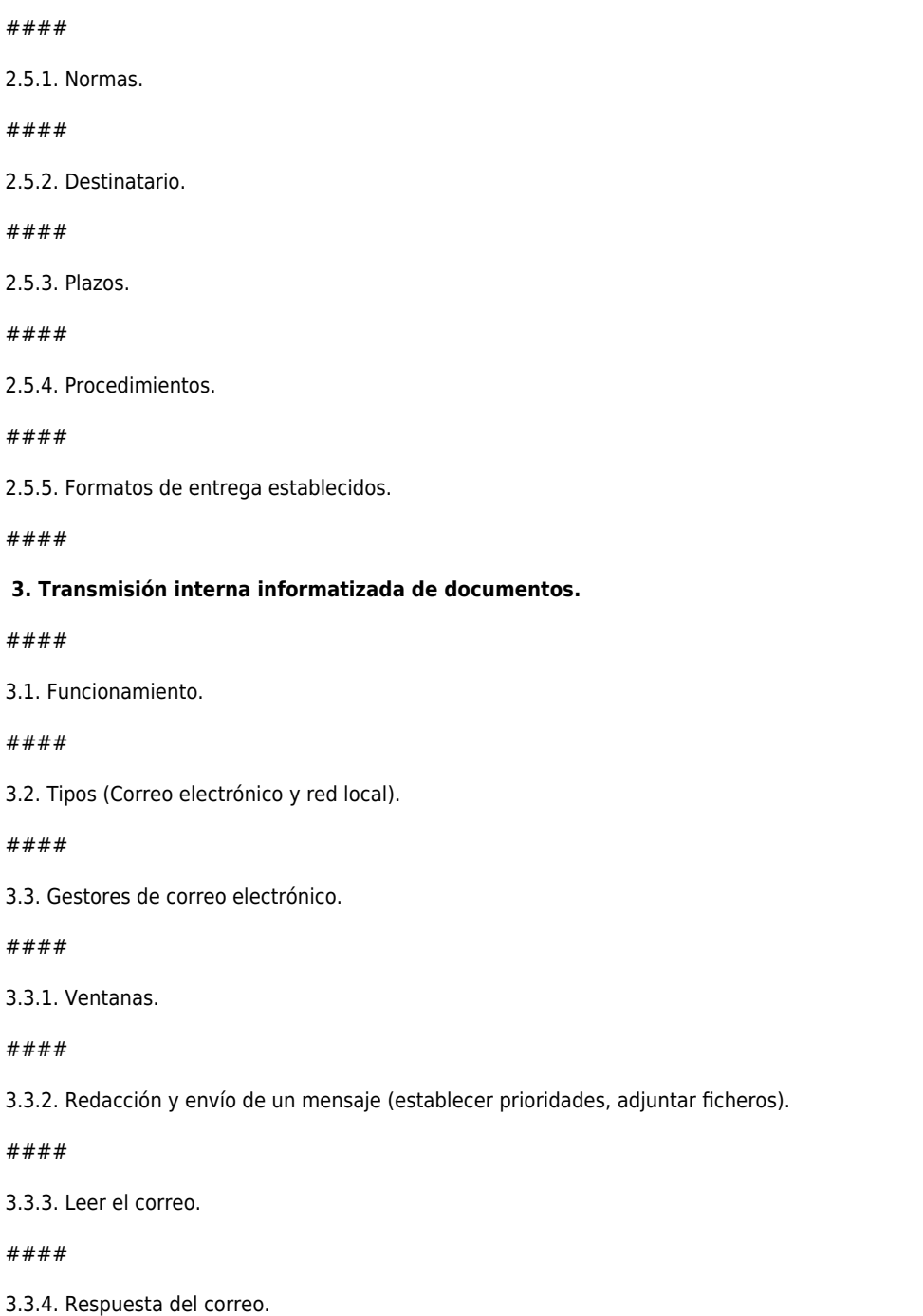

####

3.3.5. Organización de mensajes.

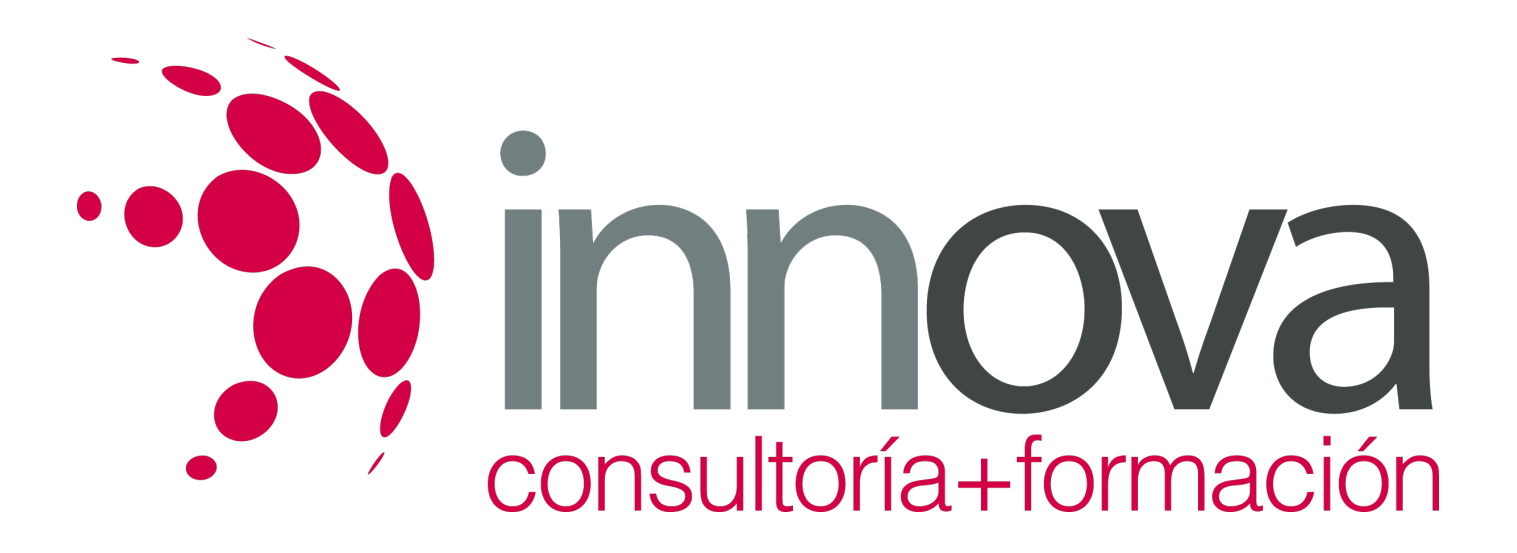

#### ####

3.3.6. Impresión de correos.

####

3.3.7. Libreta de direcciones.

####

3.3.8. Filtrado de mensajes.

####

3.4. Intranet.

####

3.4.1. Uso y manejo.

## ####

3.4.2. Ubicación de documentos para su realización o entrega realizando las operaciones básicas de Abrir, Copiar, Guardar, Eliminar, Mover y Crear.

### ####

 **4. Normas de seguridad que garantizan la confidencialidad en la transmisión.**

## ####

4.1. Gestión de la seguridad de la información.

## ####

4.2. Política de seguridad de la organización.

## ####

4.3. Identificación y clasificación de activos a proteger.

## ####

4.4. Responsabilidad personal de los documentos manipulados.

## ####

4.4.1. Confidencialidad de los datos tratados.

## ####

4.4.2. Rigurosidad en los datos tratados.

#### ####

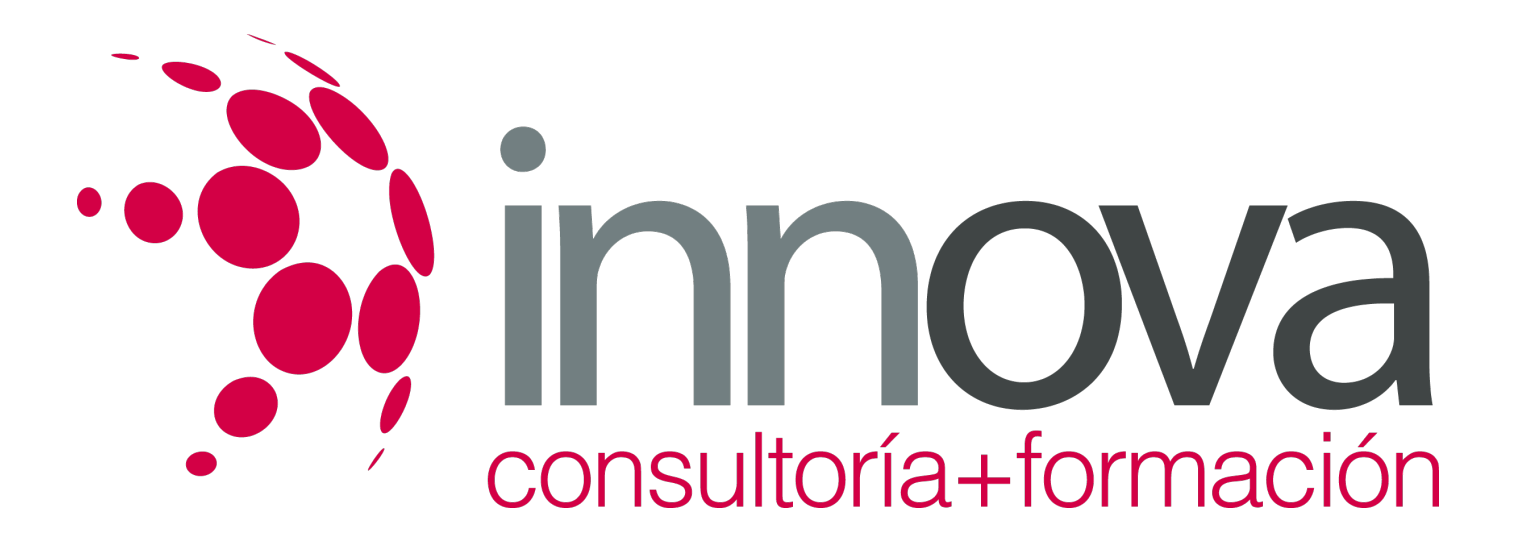

4.4.3. Utilización de datos de forma exclusiva.

####

4.4.4. Respuesta y responsabilidad ante errores o infracciones cometidas en la manipulación de datos.

#### ####

4.5. Seguridad física.

#### ####

4.6. Autenticación.

#### ####

4.6.1. Comprobación de la identidad de un usuario.

#### ####

4.6.2. Garantía en el origen de los datos.

### ####

4.6.3. Uso de certificación digital y firma electrónica.

#### ####

4.7. Confidencialidad.

#### ####

4.8. Integridad.

### ####

4.8.1. Validez de datos modificados o eliminados.

### ####

4.9. Protección de soportes de información y copias de respaldo.

## ####

4.10. Gestión y registro de incidencias.

# **METODOLOGIA**

**Total libertad de horarios** para realizar el curso desde cualquier ordenador con conexión a Internet, **sin importar el sitio desde el que lo haga**. Puede comenzar la sesión en el momento del día que le sea más conveniente y dedicar el tiempo de estudio que estime más oportuno.

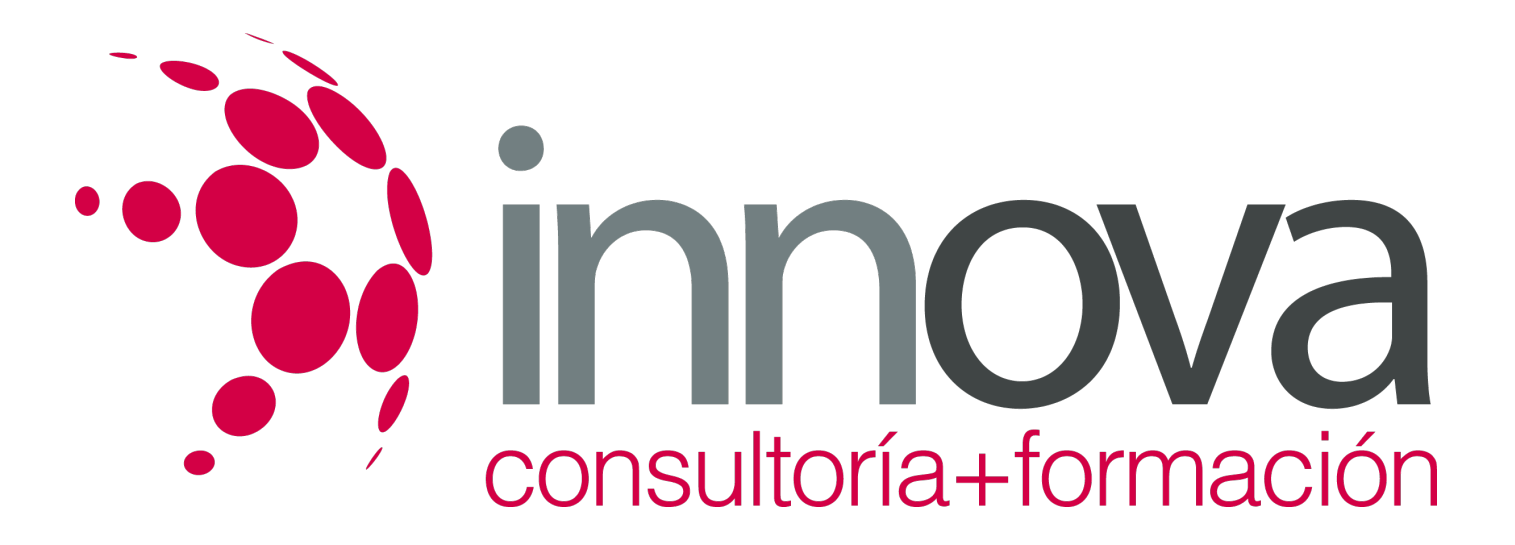

- En todo momento contará con un el **asesoramiento de un tutor personalizado** que le guiará en su proceso de aprendizaje, ayudándole a conseguir los objetivos establecidos.
- **Hacer para aprender**, el alumno no debe ser pasivo respecto al material suministrado sino que debe participar, elaborando soluciones para los ejercicios propuestos e interactuando, de forma controlada, con el resto de usuarios.
- **El aprendizaje se realiza de una manera amena y distendida**. Para ello el tutor se comunica con su alumno y lo motiva a participar activamente en su proceso formativo. Le facilita resúmenes teóricos de los contenidos y, va controlando su progreso a través de diversos ejercicios como por ejemplo: test de autoevaluación, casos prácticos, búsqueda de información en Internet o participación en debates junto al resto de compañeros.
- **Los contenidos del curso se actualizan para que siempre respondan a las necesidades reales del mercado.** El departamento multimedia incorpora gráficos, imágenes, videos, sonidos y elementos interactivos que complementan el aprendizaje del alumno ayudándole a finalizar el curso con éxito.

# **REQUISITOS**

Los requisitos técnicos mínimos son:

- Navegador Microsoft Internet Explorer 5.5 o superior, con plugin de Flash, cookies y JavaScript habilitados. No se garantiza su óptimo funcionamiento en otros navegadores como Firefox, Netscape, Mozilla, etc.
- Resolución de pantalla de 800x600 y 16 bits de color o superior.
- Procesador Pentium II a 300 Mhz o superior.
- 32 Mbytes de RAM o superior.